# The longtable package<sup>∗</sup>

David Carlisle†

2024-04-26

This file is maintained by the LAT<sub>EX</sub> Project team. Bug reports can be opened (category tools) at <https://latex-project.org/bugs.html>.

#### Abstract

This package defines the longtable environment, a multi-page version of tabular.

# List of Tables

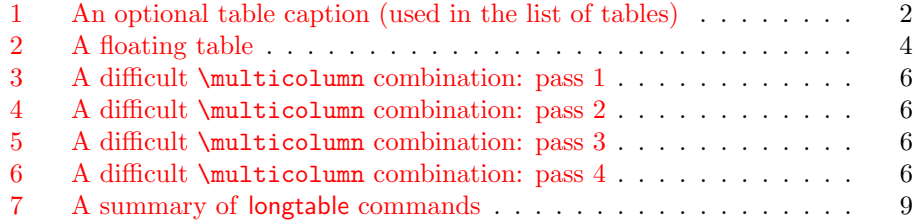

# 1 Introduction

longtable (env.) The longtable package defines a new environment, longtable, which has most of the features of the tabular environment, but produces tables which may be broken by TEX's standard page-breaking algorithm. It also shares some features with the table environment. In particular it uses the same counter, table, and has a similar \caption command. Also, the standard \listoftables command lists tables produced by either the table or longtable environments.

> The following example uses most of the features of the longtable environment. An edited listing of the input for this example appears in Section [8.](#page-9-0)

> Note: Various parts of the following table will not line up correctly until this document has been run through LATEX several times. This is a characteristic feature of this package, as described below.

. . . . . . . . . . . . . . . . . . . . . . . . . . . . . . . . . . . . .Page 1. . . . . . . . . . . . . . . . . . . . . . . . . . . . . . . . . . . . .

<sup>∗</sup>This file has version number v4.20, last revised 2024-04-26.

<sup>†</sup>The new algorithm for aligning 'chunks' of a table used in version 4 of this package was devised, coded and documented by David Kastrup.

<span id="page-1-0"></span>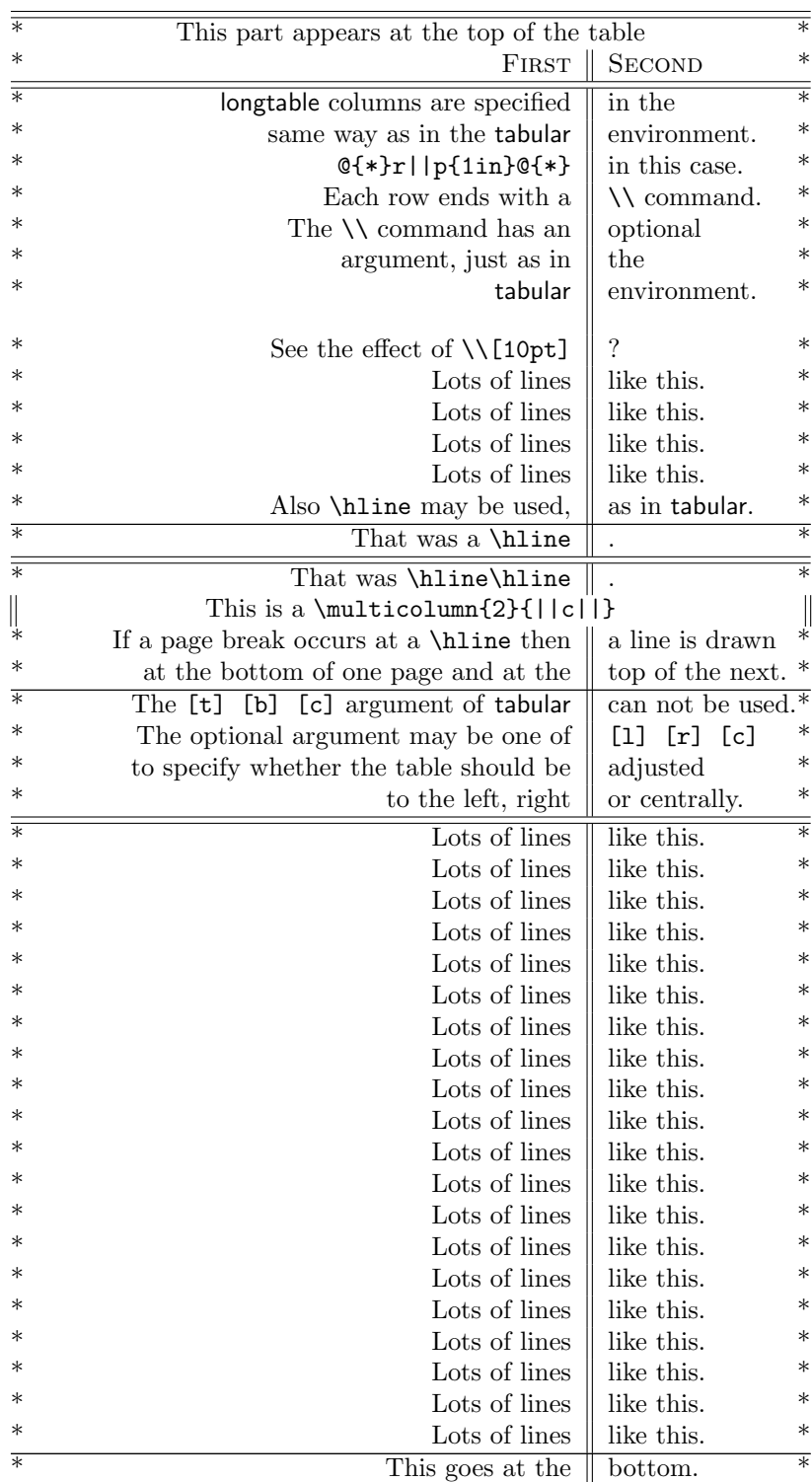

# Table 1: A long table

. . . . . . . . . . . . . . . . . . . . . . . . . . . . . . . . . . . . .Page 2. . . . . . . . . . . . . . . . . . . . . . . . . . . . . . . . . . . . .

| ₮<br>This part appears at the top of every other page | $\ast$                             |
|-------------------------------------------------------|------------------------------------|
| $\ast$<br>First                                       | $^\ast$<br>Second                  |
| *Some lines may take up a lot of space, like this:    | This last*                         |
|                                                       | column is a " $p$ "                |
|                                                       | column so this                     |
|                                                       | "row" of the                       |
|                                                       | table can take                     |
|                                                       | up several lines.                  |
|                                                       | Note however                       |
|                                                       | that TFX will                      |
|                                                       | never break a                      |
|                                                       | page within                        |
|                                                       | such a row.                        |
|                                                       | Page breaks                        |
|                                                       | only occur                         |
|                                                       | between rows of                    |
|                                                       | the table or at                    |
|                                                       | \hline                             |
| ∗<br>Lots of lines                                    | commands.<br>$\ast$                |
| $^\ast$<br>Lots of lines                              | like this.<br>$\ast$<br>like this. |
| $^\ast$<br>Lots of lines                              | $\ast$<br>like this.               |
| $\ast$<br>Lots of lines                               | ∗<br>like this.                    |
| $^\ast$<br>Lots of lines                              | $\ast$<br>like this.               |
| $\ast$<br>Lots of lines                               | ∗<br>like this.                    |
| ∗<br>Lots of lines                                    | ∗<br>like this.                    |
| $\ast$<br>$\text{Lots}^1$ of lines                    | $\ast$<br>like this.               |
| $\ast$<br>Lots of lines                               | like this <sup>2</sup><br>∗        |
| ₮<br>Lots of lines                                    | $\ast$<br>like this.               |
| $\ast$<br>Lots of lines                               | ∗<br>like this.                    |
| ∓<br>These lines will                                 | ∗<br>appear                        |
| $\ast$<br>in place of the                             | $\ast$<br>usual foot               |
| $\ast$<br>at the end                                  | $\ast$<br>of the table             |

Table 1: (continued)

# 2 Chunk Size

LTchunksize In order to TEX multi-page tables, it is necessary to break up the table into smaller chunks, so that TEX does not have to keep everything in memory at one time. By default longtable uses 20 rows per chunk, but this can be set by the user, with e.g., \setcounter{LTchunksize}{10}. [3](#page-2-2) These chunks do not affect page breaking, thus if you are using a T<sub>EX</sub> with a lot of memory, you can set LTchunksize to be several pages of the table. TEX will run faster with a large LTchunksize.

. . . . . . . . . . . . . . . . . . . . . . . . . . . . . . . . . . . . .Page 3. . . . . . . . . . . . . . . . . . . . . . . . . . . . . . . . . . . . .

<span id="page-2-0"></span> $\rm ^1This$  is a footnote.

<span id="page-2-1"></span><sup>&</sup>lt;sup>2</sup>longtable takes special precautions, so that footnotes may also be used in 'p' columns.

<span id="page-2-2"></span> $3$ You can also use the plain TEX syntax  $\L$ Tchunksize=10.

|        | tabular            | environment |
|--------|--------------------|-------------|
| within | a floating   table |             |

<span id="page-3-0"></span>Table 2: A floating table

However, if necessary, longtable can work with LTchunksize set to 1, in which case the memory taken up is negligible. Note that if you use the commands for setting the table head or foot (see below), the LTchunksize must be at least as large as the number of rows in each of the head or foot sections.

This document specifies \setcounter{LTchunksize}{200}. If you look at the previous table, after the first run of LATEX you will see that various parts of the table do not line up. LATEX will also have printed a warning that the column widths had changed. longtable writes information onto the .aux file, so that it can line up the different chunks. Prior to version 4 of this package, this information was not used unless a **\setlongtables** command was issued, however, now the information is always used, via a new algorithm, $\frac{4}{3}$  $\frac{4}{3}$  $\frac{4}{3}$  and so  $\setminus$  setlongtables is no longer needed. It is defined (but does nothing) for the benefit of old documents that use it.

# 3 Captions and Headings

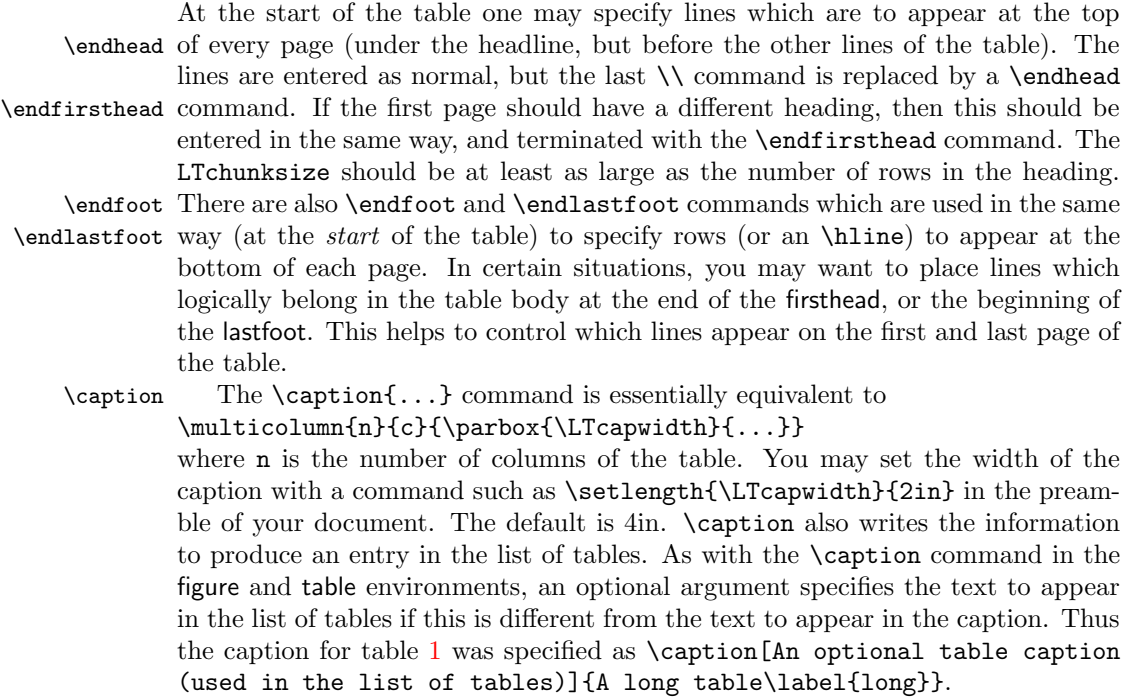

You may wish the caption on later pages to be different to that on the first page. In this case put the \caption command in the first heading, and put a subsidiary caption in a \caption[] command in the main heading. If the optional argument to \caption is empty, no entry is made in the list of tables. Alternatively, if

. . . . . . . . . . . . . . . . . . . . . . . . . . . . . . . . . . . . .Page 4. . . . . . . . . . . . . . . . . . . . . . . . . . . . . . . . . . . . .

<span id="page-3-1"></span><sup>4</sup>Due to David Kastrup.

you do not want the table number to be printed each time, use the \caption\* command.

The captions are set based on the code for the article class. If you have redefined the standard \@makecaption command to produce a different format for the captions, you may need to make similar changes to the longtable version, \LT@makecaption. See the code section for more details.

A more convenient method of customising captions is given by the caption(2) package, which provides commands for customising captions, and arranges that the captions in standard environments, and many environments provided by packages (including longtable) are modified in a compatible manner.

You may use the **\label** command so that you can cross reference longtables with  $\ref. Note, however, that the \label{label:q:cond}$  not be used in a heading that may appear more than once. Place it either in the firsthead, or in the body of the table. It should not be the first command in any entry.

## 4 Multicolumn entries

The \multicolumn command may be used in longtable in exactly the same way as for tabular. So you may want to skip this section, which is rather technical, however coping with \multicolumn is one of the main problems for an environment such as longtable. The main effect that a user will see is that certain combinations of \multicolumn entries will result in a document needing more runs of LATEX before the various 'chunks' of a table align.

The examples in this section are set with LTchunksize set to the minimum value of one, to demonstrate the effects when \multicolumn entries occur in different chunks.

Consider Table [3.](#page-5-0) In the second chunk, longtable sees the wide multicolumn entry. At this point it thinks that the first two columns are very narrow. All the width of the multicolumn entry is assumed to be in the third column. (This is a 'feature' of TEX's primitive \halign command.) longtable then passes the information that there is a wide third column to the later chunks, with the result that the first pass over the table is too wide.

If the 'saved row' from this first pass was re-inserted into the table on the next pass, the table would line up in two passes, but would be much two wide.

\kill The solution to this problem used in Versions 1 and 2, was to use a \kill line. If a line is  $\kappa$  by using  $\kappa$  than  $\lambda$  at the end of the line, it is used in calculating column widths, but removed from the final table. Thus entering \killed copies of the last two rows before the wide multicolumn entry would mean that \halign 'saw' the wide entries in the first two columns, and so would not widen the third column by so much to make room for the multicolumn entry.

In Version 3, a new solution was introduced. If the saved row in the .aux file was not being used, longtable used a special 'draft' form of  $\mathcal{L}$  multicolumn, this modified the definition, so the spanning entry was never considered to be wider than the columns it spanned. So after the first pass, the .aux file stored the widest normal entry for each column, no column was widened due to \spanned columns. By default longtable ignored the .aux file, and so each run of  $L^4T_FX$ was considered a first pass. Once the **\setlongtables** declaration was given, the saved row in the .aux file, and the proper definition of \multicolumn were

. . . . . . . . . . . . . . . . . . . . . . . . . . . . . . . . . . . . .Page 5. . . . . . . . . . . . . . . . . . . . . . . . . . . . . . . . . . . . .

Table 3: A difficult \multicolumn combination: pass 1

<span id="page-5-0"></span>

| $1 \mid 2 \mid 3$ |                                 |  |
|-------------------|---------------------------------|--|
|                   | wide multicolumn spanning $1-3$ |  |
|                   | multicolumn $1-2$               |  |
| wide 1            |                                 |  |

<span id="page-5-1"></span>Table 4: A difficult \multicolumn combination: pass 2

ן

| wide multicolumn spanning $1-3$ |                   |  |  |
|---------------------------------|-------------------|--|--|
|                                 | multicolumn $1-2$ |  |  |
| wide 1                          |                   |  |  |

Table 5: A difficult **\multicolumn** combination: pass 3

<span id="page-5-2"></span>

| wide multicolumn spanning $1-3$ |  |  |
|---------------------------------|--|--|
| multicolumn $1-2$               |  |  |
| wide 1                          |  |  |

Table 6: A difficult **\multicolumn** combination: pass 4

<span id="page-5-3"></span>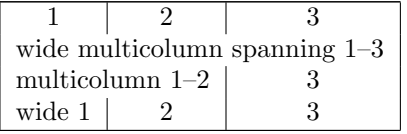

. . . . . . . . . . . . . . . . . . . . . . . . . . . . . . . . . . . . .Page 6. . . . . . . . . . . . . . . . . . . . . . . . . . . . . . . . . . . . .

used. If any \multicolumn entry caused one of the columns to be widened, this information could not be passed back to earlier chunks, and so the table would not correctly line up until the third pass. This algorithm always converged in three passes as described above, but in examples such as the ones in Tables [3–](#page-5-0)[6,](#page-5-3) the final widths were not optimal as the width of column 2, which is determined by a \multicolumn entry, was not known when the final width for column 3 was fixed, due to the fact that both \multicolumn commands were switched from 'draft' mode to 'normal' mode at the same time.

Version 4 alleviates the problem considerably. The first pass of the table will indeed have the third column much too wide. However, on the next pass longtable will notice the error and reduce the column width accordingly. If this has to propagate to chunks before the \multicolumn one, an additional pass will, of course, be needed. It is possible to construct tables where this rippling up of the correct widths takes several passes to 'converge' and produce a table with all chunks aligned. However in order to need many passes one needs to construct a table with many overlapping \multicolumn entries, all being wider than the natural widths of the columns they span, and all occurring in different chunks. In the typical case the algorithm will converge after three or four passes, and the benefits of not needing to edit the document before the final run to add \setlongtables, and the better choice of final column widths in the case of multiple \multicolumn entries will hopefully more than pay for the extra passes that may possibly be needed.

So Table [3](#page-5-0) converges after 4 passes, as seen in Table [6.](#page-5-3)

You can still speed the convergence by introducing judicious  $\lambda$ ill lines, if you happen to have constellations like the above.

If you object even to LATEX-ing a file twice, you should make the first line of every longtable a \kill line that contains the widest entry to be used in each column. All chunks will then line up on the first pass.

## 5 Adjustment

The optional argument of longtable controls the horizontal alignment of the table. The possible options are  $[c]$ ,  $[r]$  and  $[1]$ , for centring, right and left adjustment, \LTleft respectively. Normally centring is the default, but this document specifies

```
\LTright
```

```
\setlength\LTleft\parindent
\setlength\LTright\fill
```
in the preamble, which means that the tables are set flush left, but indented by the usual paragraph indentation. Any lengths can be specified for these two parameters, but at least one of them should be a rubber length so that it fills up the width of the page, unless rubber lengths are added between the columns using the \extracolsep command. For instance

```
\begin{tabular*}{\textwidth}{@{\extracolsep{...}}...}
```
produces a full width table, to get a similar effect with longtable specify

```
\setlength\LTleft{0pt}
\setlength\LTright{0pt}
\begin{longtable}{@{\extracolsep{...}}...}
```
. . . . . . . . . . . . . . . . . . . . . . . . . . . . . . . . . . . . .Page 7. . . . . . . . . . . . . . . . . . . . . . . . . . . . . . . . . . . . .

# 6 Changes

This section highlights the major changes since version 2. A more detailed change log may be produced at the end of the code listing if the ltxdoc.cfg file specifies

```
\AtBeginDocument{\RecordChanges}
\AtEndDocument{\PrintChanges}
```
Changes made between versions 2 and 3.

- The mechanism for adding the head and foot of the table has been completely rewritten. With this new mechanism, longtable does not need to issue a \clearpage at the start of the table, and so the table may start half way down a page. Also the \endlastfoot command, which could not safely be implemented under the old scheme, has been added.
- longtable now issues an error if started in the scope of \twocolumn, or the multicols environment.
- The separate documentation file longtable.tex has been merged with the package file, longtable.dtx using Mittelbach's doc package.
- Support for footnotes has been added. Note however that \footnote will not work in the 'head' or 'foot' sections of the table. In order to put a footnote in those sections (e.g., inside a caption), use \footnotemark at that point, and  $\footnotesize\bigwedge\hspace{0.5mm} \text{footnotetext}$  anywhere in the table *body* that will fall on the same page.
- The treatment of **\multicolumn** has changed, making **\kill** lines unnecessary, at the price of sometimes requiring a third pass through LAT<sub>E</sub>X.
- The \newpage command now works inside a longtable.

Changes made between versions 3 and 4.

- A new algorithm is used for aligning chunks. As well as the widest width in each column, longtable remembers which chunk produced this maximum. This allows it to check that the maximum is still achieved in later runs. As longtable can now deal with columns shrinking as the file is edited, the \setlongtables system is no longer needed and is disabled.
- An extra benefit of the new algorithm's ability to deal with 'shrinking' columns is that it can give better (narrower) column widths in the case of overlapping \multicolumn entries in different chunks than the previous algorithm produced.
- The 'draft' multicolumn system has been removed, along with related commands such as \LTmulticolumn.
- The disadvantage of the new algorithm is that it can take more passes. The theoretical maximum is approximately twice the length of a 'chain' of columns with overlapping \multicolumn entries, although in practice it usually converges as fast as the old version. (Which always converged in three passes once \setlongtables was activated.)
- \\\* and \nopagebreak commands may be used to control page breaking.

## . . . . . . . . . . . . . . . . . . . . . . . . . . . . . . . . . . . . .Page 8. . . . . . . . . . . . . . . . . . . . . . . . . . . . . . . . . . . . .

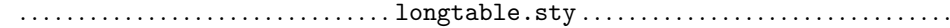

# 7 Summary

<span id="page-8-0"></span>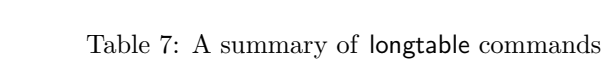

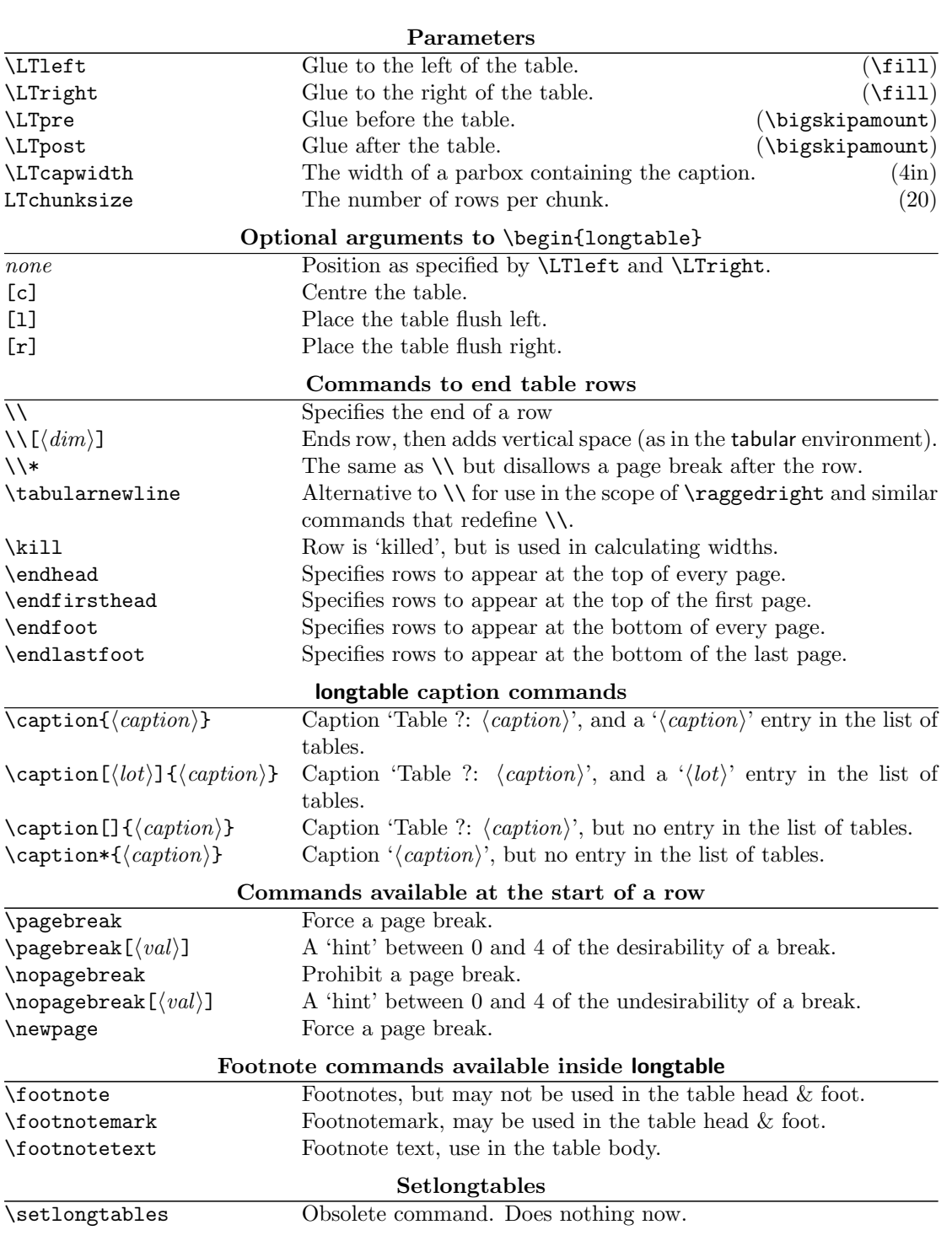

. . . . . . . . . . . . . . . . . . . . . . . . . . . . . . . . . . . . .Page 9. . . . . . . . . . . . . . . . . . . . . . . . . . . . . . . . . . . . .

# <span id="page-9-0"></span>8 Verbatim highlights from Table [1](#page-1-0)

```
\begin{longtable}{@{*}r||p{1in}@{*}}
KILLED & LINE!!!! \kill
\caption[An optional table caption ...]{A long table\label{long}}\\
\hline\hline
\multicolumn{2}{@{*}c@{*}}%
    {This part appears at the top of the table}\\
\textsc{First}&\textsc{Second}\\
\hline\hline
\endfirsthead
\caption[]{(continued)}\\
\hline\hline
\multicolumn{2}{@{*}c@{*}}%
      {This part appears at the top of every other page}\\
\textbf{First}&\textbf{Second}\\
\hline\hline
\endhead
\hline
This goes at the&bottom.\\
\hline
\endfoot
\hline
These lines will&appear\\
in place of the & usual foot\\
at the end& of the table\\
\hline
\endlastfoot
\env{longtable} columns are specified& in the \\
same way as in the \env{tabular}& environment.\\
...
\mathcal{2}{||c||}{This is a ...}
...
Some lines may take...&
    \raggedleft This last column is a ''p'' column...
    \tabularnewline
...
Lots of lines& like this.\\
...
\hline
Lots\footnote{...} of lines& like this.\\
Lots of lines& like this\footnote{...}\\
\hline
Lots of lines& like this.\\
...
\end{longtable}
```
. . . . . . . . . . . . . . . . . . . . . . . . . . . . . . . . . . . . Page 10 . . . . . . . . . . . . . . . . . . . . . . . . . . . . . . . . . . . .

# 9 The Macros

1 ⟨∗package⟩

#### 9.1 Initial code

Before declaring the package options, we must define some defaults here.

```
\LT@err The error generating command
```

```
2 \def\LT@err{\PackageError{longtable}}
```
\LT@warn The warning generating command

```
3 \def\LT@warn{\PackageWarning{longtable}}
```
\LT@final@warn If any longtables have not aligned, generate a warning at the end of the run at \AtEndDocument.

#### 4 \def\LT@final@warn{%

- 5 \AtEndDocument{%
- 6 \LT@warn{Table \@width s have changed. Rerun LaTeX.\@gobbletwo}}%
- 7 \global\let\LT@final@warn\relax}

## 9.2 Options

The first two options deal with error handling. They are compatible with the options used by the tracefnt package.

errorshow Only show errors on the terminal. 'warnings' are just sent to the log file.

```
8 \DeclareOption{errorshow}{%
```
- 9 \def\LT@warn{\PackageInfo{longtable}}}
- pausing Make every warning message into an error so TEX stops. May be useful for debugging.
	- 10 \DeclareOption{pausing}{%
	- 11 \def\LT@warn#1{%
	- 12 \LT@err{#1}{This is not really an error}}}

set The next options are just alternative syntax for the \setlongtables declaration.

final 13 \DeclareOption{set}{} 14 \DeclareOption{final}{}

15 \ProcessOptions

## 9.3 User Settable Parameters

\LTleft Glue to the left and right of the table, default \fill (ie centred).

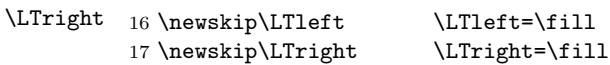

\LTpre Glue before and after the longtable. \bigskip by default.

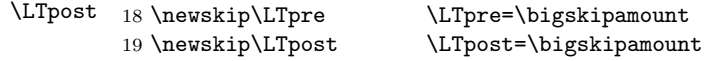

\LTchunksize Chunk size (the number of rows taken per \halign). Default 200. 20 \newcount\LTchunksize \LTchunksize=200

. . . . . . . . . . . . . . . . . . . . . . . . . . . . . . . . . . . . Page 11 . . . . . . . . . . . . . . . . . . . . . . . . . . . . . . . . . . . .

\c@LTchunksize Added in V3.07 to allow the LATEX syntax \setcounter{LTchunksize}{10}. 21 \let\c@LTchunksize\LTchunksize

\LTcapwidth Width of the \parbox containing the caption. Default 4in. 22 \newdimen\LTcapwidth \LTcapwidth=4in

## 9.4 Internal Parameters

\LT@head Boxes for the table head and foot. \LT@firsthead 23 \newbox\LT@head \LT@foot 24 \newbox\LT@firsthead \LT@lastfoot 25 \newbox\LT@foot 26 \newbox\LT@lastfoot \LT@gbox 27 \newbox\LT@gbox \LT@cols Counter for number of columns. 28 \newcount\LT@cols \LT@rows Counter for rows up to chunksize. 29 \newcount\LT@rows \c@LT@tables Counter for the tables, added in V3.02. Previous versions just used the L<sup>AT</sup>FX counter table, but this fails if table is reset during a document, eg report class resets it every chapter. This was changed from \newcount\LT@tables in V3.04. LATEX counters are preserved correctly when \includeonly is used. In the rest of the file \LT@tables has been replaced by **\c@LT@tables** without further comment. 30 \newcounter{LT@tables} \c@LT@chunks We need to count through the chunks of our tables from Version 4 on. 31 \newcounter{LT@chunks}[LT@tables] \c@table If the table counter is not defined (eg in letter style), define it. (Added in \fnum@table V3.06.) \tablename 32 \ifx\c@table\undefined \ext@table 33 \newcounter{table} 34 \def\fnum@table{\tablename~\thetable}  $35 \text{ } \text{ } 35$ 36 \ifx\tablename\undefined 37 \def\tablename{Table}  $38$  \fi 39 \ifx\ext@table\undefined 40 \def\ext@table{lot}  $41$  \fi \LT@out In a normal style, longtable uses the .aux file to record the column widths. With letter.sty, use a separate .lta file. (Added in V3.06.) Not needed for new letter class. \ifx\startlabels\undefined

. . . . . . . . . . . . . . . . . . . . . . . . . . . . . . . . . . . . Page 12 . . . . . . . . . . . . . . . . . . . . . . . . . . . . . . . . . . . .

```
. . . . . . . . . . . . . . . . . . . . . . . . . . . . . . . . longtable.sty . . . . . . . . . . . . . . . . . . . . . . . . . . . . . . . .
  \let\@auxout\@auxout
\else
  {\@input{\jobname.lta}}%
  \newwrite\@auxout
  \immediate\openout\@auxout=\jobname.lta
\fi
```

```
\LT@p@ftn Temporary storage for footnote text in a 'p' column.
           42 \newtoks\LT@p@ftn
```
\LT@end@pen Special penalty for the end of the table. Done this way to save using up a count register.

43 \mathchardef\LT@end@pen=30000

### 9.5 The longtable environment

\longtable Called by \begin{longtable}. This implementation does not work in multiple column formats. \par added at V3.04.

```
44 \def\longtable{%
45 \par
46 \if@noskipsec\mbox{}\par\fi
47 \@nobreakfalse
48 \ifx\multicols\@undefined
49 \else
50 \ifnum\col@number>\@ne
51 \@twocolumntrue
52 \overline{\phantom{a}} \fi
53 \overline{f}54 \if@twocolumn
55 \LT@err{longtable not in 1-column mode}\@ehc
56 \fi
57 \UseTaggingSocket{tbl/vmode/begin}%
```
58 \begingroup

Check for an optional argument.

```
59 \@ifnextchar[\LT@array{\LT@array[x]}}
```
\LT@array

```
60 ⟨@@=tbl⟩
```

```
61 \ExplSyntaxOn
```
Start setting the alignment. Based on **\@array** from the L<sup>AT</sup>EX kernel and the array package.

Since Version 3.02, longtable has used the internal counter \c@LT@tables. The LATEX counter table is still incremented so that \caption works correctly.

#### 62 \def\LT@array[#1]#2{%

With respect to tagging we have a complicated situation with longtable. When at the begin the \endhead, \endfirsthead, \endfoot and \endlastfoot are used to setup head and foot they create each a structure subtree with one or more rows. From these structures we want to keep at most two (head and foot) and move the foot to the end of the table. When the head and foot boxes are (re)inserted on

. . . . . . . . . . . . . . . . . . . . . . . . . . . . . . . . . . . . Page 13 . . . . . . . . . . . . . . . . . . . . . . . . . . . . . . . . . . . .

following pages we want to mark them up as artifact with the exception of the head at the begin and the foot box at the end.

TODO: When a line is killed the structure subtree is there already too and must be removed. If hard to do, then maybe at first warn if the construction is used.

\LT@array is executed in a group, so we can disable para-tagging here.

```
63 \UseTaggingSocket{tbl/init}
```
64 \@kernel@refstepcounter{table}\stepcounter{LT@tables}

The target is created rather late and a \label can come earlier, so we have to define \@currentHref explicitly. We can't currently assume that \theHtable is defined always.

- 65 \tl\_gset:Ne \@currentHref {table.\cs\_if\_exist\_use:N\theHtable}
- 66 \tbl\_gzero\_row\_count:
- 67 \UseTaggingSocket{tbl/longtable/init}

Set up the glue around the table if an optional argument given.

```
68 \if l#1%
69 \LTleft\z@ \LTright\fill
70 \else\if r#1%
71 \LTleft\fill \LTright\z@
72 \else\if c#1%
73 \LTleft\fill \LTright\fill
74 \fi\fi\fi
```
Set up these internal commands for longtable.

\global\let\LT@mcw@rn\relax

```
75 \let\LT@mcol\multicolumn
```
Now redefine \@tabarray to restore \hline and \multicolumn so that arrays and tabulars nested in longtable (or in page headings on longtable pages) work out OK. Saving the original definitions done here so that you can load the array package before or after longtable.

- 76 \let\LT@@@@tabarray\@tabarray
- 77 \let\LT@@@@hl\hline
- 78 \def\@tabarray{%
- 79 \let\hline\LT@@@@hl

\let\multicolumn\LT@mcol

- 80 \LT@@@@tabarray}%
- 81 \let\\\LT@tabularcr
- 82 \let\tabularnewline\\%
- 83 \def\newpage{\noalign{\break}}%

More or less standard definitions, but first start a \noalign.

- 84 \def\pagebreak{\noalign{\ifnum'}=0\fi\@testopt{\LT@no@pgbk-}4}% 85 \def\nopagebreak{\noalign{\ifnum'}=0\fi\@testopt\LT@no@pgbk4}%
- 86 \let\hline\LT@hline \let\kill\LT@kill\let\caption\LT@caption
- 87 \@tempdima\ht\strutbox
- 88 \let\@endpbox\LT@endpbox

. . . . . . . . . . . . . . . . . . . . . . . . . . . . . . . . . . . . Page 14 . . . . . . . . . . . . . . . . . . . . . . . . . . . . . . . . . . . .

Set up internal commands according to Lamport or Mittelbach.

```
89 \ifx\extrarowheight\@undefined
```
Initialise these commands as in tabular from the IAT<sub>E</sub>X kernel.

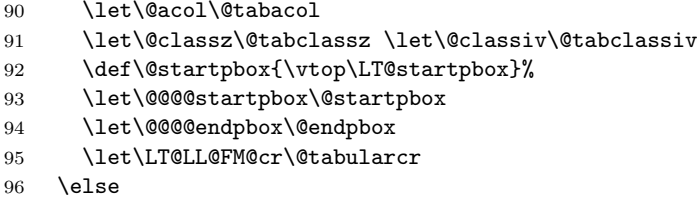

Initialise these commands as in array. \d@llar replaced by \d@llarbegin \d@llarend in V3.03 to match array V2.0h. We do not need to set \d@llarbegin and \d@llarend as the array package gives them the correct values at the top level.

```
97 \advance\@tempdima\extrarowheight
98 \col@sep\tabcolsep
99 \let\@startpbox\LT@startpbox\let\LT@LL@FM@cr\@arraycr
100 \fi
```
The rest of this macro is mainly based on array package, but should work for the standard tabular too.

```
101 \setbox\@arstrutbox\hbox{\vrule
102 \@height \arraystretch \@tempdima
103 \@depth \arraystretch \dp \strutbox
104 \@width \z@}%
105 \let\@sharp##\let\protect\relax
```
Interpret the preamble argument.

106 \begingroup 107 \@mkpream{#2}%

108 \tbl\_count\_table\_cols:

We need to rename **\@preamble** here as F.M.'s scheme uses **\global**, and we may need to nest \@mkpream, eg for \multicolumn or an array. We do not need to worry about nested longtables though!

109 \xdef\LT@bchunk{%

We aren't inside any row when a chunk starts.

- 110 \tbl\_inbetween\_rows:
- 111 \global\advance\c@LT@chunks\@ne
- 112 \global\LT@rows\z@\setbox\z@\vbox\bgroup

The following line was added in v4.05. In order to get the \penalties to work at chunk boundaries, we need to take more care about where and when \lineskip glue is added. The following does nothing at top of table, and in header chunks, but in normal body chunks it sets \prevdepth (to 0pt, but any value would do) so that \lineskip glue will be added. The important thing to note is that the glue will be added *after* any vertical material coming from  $\n$ oalign.

113 \LT@setprevdepth

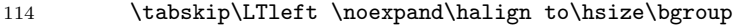

- 115 % \tabskip\LTleft\halign to\hsize\bgroup
- 116 \tabskip\z@ \@arstrut

. . . . . . . . . . . . . . . . . . . . . . . . . . . . . . . . . . . . Page 15 . . . . . . . . . . . . . . . . . . . . . . . . . . . . . . . . . . . .

Insert the tagging socket to start the row and initialize the cell data for the row.

```
117 \UseTaggingSocket{tbl/row/begin}%
```
118 \tbl\_init\_cell\_data\_for\_row:

119 \@preamble \tabskip\LTright \cr}%

120 \endgroup

Find out how many columns we have (store in \LT@cols).

121 \expandafter\LT@nofcols\LT@bchunk&\LT@nofcols

Get the saved row from  $\LTOi$ ... $\LTOix$  (from the .aux file), or make a new blank row.

122 \LT@make@row

A few more internal commands for longtable.

123 \m@th\let\par\@empty

Tagging socket and conditional

124 \everycr{% 125 \noalign{%

In longtable we have a bunch of extra \crs that are executed whenever a chunk ends. In that case they should not increment the main row counter, sigh.

TODO: At the moment this tracing still exposes the internal row counter!

```
126 \@Circ@_trace: n^{-longtable->^chunk^row:^ \the\LTCrows \space127 row:<br/>^ \the\g_@@_row_int \space
128 column: \the\g_@@_col_int
129 }
130 \tbl_if_row_was_started:T
131 {
132 \UseTaggingSocket{tbl/row/end}
```
The next setting prevents any of the additional \crs at the end of the chunk to add another /TR. Then once we really start a new chunk it gets incremented so. . .

133 \tbl\_inbetween\_rows: 134 }

And for the same reason such  $\csc$  should not increment the main row counter (but it has to be incremented after the preamble of a chunk), so here we test against \LT@rows which is \LTchunksize at the end of a chunk.

135 \int\_compare:nNnT \LT@rows < \LTchunksize 136 { \tbl\_gincr\_row\_count: } % next is row about to start 137 }% 138 }% 139 \lineskip\z@\baselineskip\z@ Start the first chunk.

140 \LT@bchunk} 141 \ExplSyntaxOff 142  $\langle \mathbb{Q} \mathbb{Q} = \rangle$ 

\LT@no@pgbk Can simplify the standard \@no@pgbk as this is vmode only but then need to close the \noalign.

143 \def\LT@no@pgbk#1[#2]{\penalty #1\@getpen{#2}\ifnum'{=0\fi}}

. . . . . . . . . . . . . . . . . . . . . . . . . . . . . . . . . . . . Page 16 . . . . . . . . . . . . . . . . . . . . . . . . . . . . . . . . . . . .

\LT@start This macro starts the process of putting the table on the current page. It is not called until either a  $\\$  or  $\end{math}$  command ends a chunk, as we do not know until that point which of the four possible head or foot sections have been specified.

> It begins by redefining itself, so that the table is only started once! Until V3.04, was redefined to \relax, now use \endgraf to force the page-breaker to wake up. The second \endgraf is there so that \pagetotal is updated and so takes \LTpre into account.

144 ⟨@@=tbl⟩ \ExplSyntaxOn \def\LT@start{% \let\LT@start\endgraf \endgraf\penalty\z@\vskip\LTpre\endgraf

This next block was suggested by Lars Hellström in pr tools/3396. He documents it as:

The original problem occurs because TeX has not yet found an awfully bad (b=\*) breakpoint and is therefore still collecting material to see if there is a really good break somewhere just ahead. As we know there aren't, we want to make it stop looking and break the page, so that \pagetotal will be for the page where the table will actually end up. To achieve this, we need to give TEX an awfully bad, but legal, breakpoint. The simplest way of doing this seems to be to insert a  $\ker$  that counters the  $\pageshrink$  for the page, followed by a  $\penalty$ and a \par (to exercise the page builder). We also have to make sure that this breakpoint doesn't affect how the next page is broken, so we make the penalty 9999 (10000 is infinite and thus not a legal breakpoint) and cancel out the \kern with a new \kern.

I don't think this is the right solution to the problem (that would be that the standard output routine has a feature for syncronizing with typesetting, as part of the preparations for switching output routine), but it's OK. Perhaps XOR will make it better.

```
149 \ifdim \pagetotal<\pagegoal \else
150 \dimen@=\pageshrink
151 \advance \dimen@ 1sp %
152 \kern\dimen@\penalty 9999\endgraf \kern-\dimen@
153 \fi
```
Start a new page if there is not enough room for the table head, foot, and one extra line.

```
154 \dimen@\pagetotal
155 \advance\dimen@ \ht\ifvoid\LT@firsthead\LT@head\else\LT@firsthead\fi
156 \advance\dimen@ \dp\ifvoid\LT@firsthead\LT@head\else\LT@firsthead\fi
157 \advance\dimen@ \ht\LT@foot
```
At this point I used to add \ht\@arstrutbox and \dp\@arstrutbox as a measure of a row size. However this can fail spectacularly for p columns which might be much larger. Previous versions could end up with the table starting with a foot, then a page break then a head then a 'first head'! So now measure the first line of the table accurately by \vsplitting it out of the first chunk.

```
158 \edef\LT@reset@vfuzz{\vfuzz\the\vfuzz\vbadness\the\vbadness\relax}%
```

```
159 \vfuzz\maxdimen
```

```
160 \vbadness\@M
```
. . . . . . . . . . . . . . . . . . . . . . . . . . . . . . . . . . . . Page 17 . . . . . . . . . . . . . . . . . . . . . . . . . . . . . . . . . . . .

```
161 \setbox\tw@\copy\z@
162 \setbox\tw@\vsplit\tw@ to \ht\@arstrutbox
163 \setbox\tw@\vbox{\unvbox\tw@}%
164 \LT@reset@vfuzz
165 \advance\dimen@ \ht
166 \ifdim\ht\@arstrutbox>\ht\tw@\@arstrutbox\else\tw@\fi
167 \advance\dimen@\dp
168 \ifdim\dp\@arstrutbox>\dp\tw@\@arstrutbox\else\tw@\fi
169 \advance\dimen@ -\pagegoal
170 \ifdim \dimen@>\z@
171 \vfil\break
172 \else
```
The LT output routine does not handle shrink on the page, which can cause the first page to be over-long, so forget it is there.

```
173 \ifdim\pageshrink>\z@\pageshrink\z@\fi
174 \fi
```
Store height of page minus table foot in **\@colroom**.

```
175 \global\@colroom\@colht
```
If the foot is non empty, reduce the \vsize and \@colroom accordingly.

```
176 \ifvoid\LT@foot\else
177 \global\advance\vsize-\ht\LT@foot
178 \global\advance\@colroom-\ht\LT@foot
179 \dimen@\pagegoal\advance\dimen@-\ht\LT@foot\pagegoal\dimen@
180 \maxdepth\z@
181 \quad \text{If}182 \MakeLinkTarget{table}
```
Put the table head on the page, and then switch to the new output routine.

183 \ifvoid\LT@firsthead\copy\LT@head\else\box\LT@firsthead\fi\nobreak

```
184 \UseTaggingSocket{tbl/longtable/head}
```

```
185 \output{\LT@output}}
186 \ExplSyntaxOff
187 \langle \mathbb{Q} \mathbb{Q} = \rangle
```
#### \endlongtable

188  $\langle \mathbb{Q} \mathbb{Q} = \mathsf{tb} \mathsf{I} \rangle$ 189 \ExplSyntaxOn

Called by \end{longtable}.

```
190 \def\endlongtable{%
```
Essentially add a final \\. But as we now know the number of actual chunks, we first strip away all entries referring to a maximum entry beyond the table (this can only happen if a table has been shortened, or the table numbering has gone awry). In that case we at least start collecting valid new information with the last chunk of this table, by removing the width constraint.

- 191 \tbl\_crcr:n {endlongtable}
- 192 \noalign{%

```
193 \UseTaggingSocket{tbl/longtable/finalize}
```
. . . . . . . . . . . . . . . . . . . . . . . . . . . . . . . . . . . . Page 18 . . . . . . . . . . . . . . . . . . . . . . . . . . . . . . . . . . . .

194 \let\LT@entry\LT@entry@chop

195 \xdef\LT@save@row{\LT@save@row}}%

196 \LT@echunk

197 \LT@start

198 \unvbox\z@

```
199 \LT@get@widths
```
Write the dummy row to the .aux file. Since V3.06, use .1ta for letter.sty.

200 \if@filesw

201 {\let\LT@entry\LT@entry@write\immediate\write\@auxout{%

Since Version 3.02, longtable has used the internal counter \c@LT@tables rather than the LATEX counter table. This information looks entirely different from version 3 information. Still, we don't need to rename the macro name because later code will consider the information to have no columns, and thus will throw the old data away.

```
202 \gdef\expandafter\noexpand
203 \csname LT@\romannumeral\c@LT@tables\endcsname
204 {\LT@save@row}}}%
205 \fi
```
At this point used to issue a warning if a \multicolumn has been set in draft mode.

#### \LT@mcw@rn

If the last chunk has different widths than the first, warn the user. Also trigger a warning to rerun LAT<sub>EX</sub> at the end of the document.

```
206 \ifx\LT@save@row\LT@@@@save@row
207 \else
208 \LT@warn{Column~ widths~ have~ changed\MessageBreak
209 in table thetable}%
210 \LT@final@warn
211 \quad \text{If}
```
Force one more go with the longtable output routine.

```
212 \endgraf\penalty -\LT@end@pen
213 \ifvoid\LT@foot\else
214 \global\advance\vsize\ht\LT@foot
215 \global\advance\@colroom\ht\LT@foot
216 \dimen@\pagegoal\advance\dimen@\ht\LT@foot\pagegoal\dimen@
217 \fi
```
Now close the group to return to the standard routine.

218 \endgroup

Reset **\@mparbottom** to allow marginpars close to the end of the table.<sup>[5](#page-18-0)</sup>

```
219 \global\@mparbottom\z@
```
220 % \pagegoal\vsize

221 \endgraf\penalty\z@\addvspace\LTpost

Footnotes. As done in the multicol package.

```
222 \ifvoid\footins\else\insert\footins{}\fi
```
. . . . . . . . . . . . . . . . . . . . . . . . . . . . . . . . . . . . Page 19 . . . . . . . . . . . . . . . . . . . . . . . . . . . . . . . . . . . .

<span id="page-18-0"></span><sup>&</sup>lt;sup>5</sup>This can not be the correct. However if it is omitted, there is a problem with marginpars, for example on page 3 of this document. Any Output Routine Gurus out there?

```
223 \UseTaggingSocket{tbl/vmode/end}%
224 }
225 \ExplSyntaxOff
226 ⟨@@=⟩
```
## 9.6 Counting Columns

Columns are counted by examining \@preamble, rather than simply getting \@mkpream to increment the counter as it builds the preamble so that this package works with many of the packages which add extra column specifiers to L<sup>A</sup>T<sub>E</sub>X's standard ones.

Version 1 counted \@sharp's to calculate the number of columns, this was changed for Version 2 as it does not work with the NFSS. Now count &'s. (lfonts.new (and now the Standard LATEX definition) defines \@tabclassz so that \@sharp is inside a group.)

\LT@nofcols Find the next &, then look ahead to see what is next.

```
227 \def\LT@nofcols#1&{%
```
228 \futurelet\@let@token\LT@n@fcols}

\LT@n@fcols Add one, then stop at an \LT@nofcols or look for the next &. The \expandafter trick was added in Version 3, also the name changed from **\@LT@nofcols** to preserve the \LT@ naming convention.

```
229 \def\LT@n@fcols{%
```

```
230 \advance\LT@cols\@ne
```
- 231 \ifx\@let@token\LT@nofcols
- 232 \expandafter\@gobble

```
233 \else
```

```
234 \expandafter\LT@nofcols
```

```
235 \fi}
```
## 9.7 The \\ and \kill Commands

```
\Ltebularer The internal definition of \.\ In the * form, insert a \nobreak after the next \cr(or \c{c}).
```
This star form processing was finally added in v4.05. For the previous six or seven years the comment at this point said

This definition also accepts  $\lambda$ , which acts in the same way as  $\lambda$ . tabular does this, but longtable probably ought to make \\\* prevent page breaking.

{\ifnum0='}\fi added in version 3.01, required if the first entry is empty. The above in fact is not good enough, as with array package it can introduce a {} group in math mode, which changes the spacing. So use the following variant. Added in v3.14.

```
236 \protected\def\LT@tabularcr{%
237 \relax\iffalse{\fi\ifnum0='}\fi
238 \@ifstar
```
TODO: as we replace crcr later in one case, we probably have to implement some further logic there!

```
239 {\def\crcr{\LT@crcr\noalign{\nobreak}}\let\cr\crcr
```

```
240 \LT@t@bularcr}%
```

```
241 {\LT@t@bularcr}}
```
. . . . . . . . . . . . . . . . . . . . . . . . . . . . . . . . . . . . Page 20 . . . . . . . . . . . . . . . . . . . . . . . . . . . . . . . . . . . .

```
. . . . . . . . . . . . . . . . . . . . . . . . . . . . . . . . longtable.sty . . . . . . . . . . . . . . . . . . . . . . . . . . . . . . . .
```
\LT@crcr

242 \let\LT@crcr\crcr

\LT@setprevdepth This will be redefined to set the \prevdepth at the start of a chunk.

243 \let\LT@setprevdepth\relax

\LT@t@bularcr

244 ⟨@@=tbl⟩ 245 \ExplSyntaxOn 246 \def\LT@t@bularcr{% Increment the counter, and do tabular's \\ or finish the chunk.

The \expandafter trick was added in Version 3. Set the \prevdepth at the start of a new chunk. (Done here so not set in header chunks.)

```
247 \global\advance\LT@rows\@ne
248 \ifnum\LT@rows=\LTchunksize
```
At the end of the chunk \\ is doing something special and so we lose \tbl\_count\_missing\_cells:n. Below is about the right place to add it do this code branch.

```
249 \tbl_count_missing_cells:n {echunk}
250 \gdef\LT@setprevdepth{%
251 \prevdepth\z@
252 \global\let\LT@setprevdepth\relax}%
253 \expandafter\LT@xtabularcr
254 \else
255 \ifnum0={}^{i}}\fi
256 \expandafter\LT@LL@FM@cr
257 \fi}
258 \ExplSyntaxOff
259 ⟨@@=⟩
```
\LT@xtabularcr This just looks for an optional argument.

```
260 \def\LT@xtabularcr{%
                  261 \@ifnextchar[\LT@argtabularcr\LT@ntabularcr}
  \LT@ntabularcr The version with no optional argument. \ifnum0='{\fi} added in version 3.01.
                  Changed in 3.14.
                  262 \def\LT@ntabularcr{%
                  263 \ifnum0='{}\fi
                  264 \LT@echunk
                  265 \LT@start
                  266 \unvbox\z@
                  267 \LT@get@widths<br>268 \LT@bchunk}
                       \LT@bchunk}
\LT@argtabularcr The version with an optional argument. \ifnum0='{\fi} added in version 3.01.
                  Changed in 3.14.
                  269 \def\LT@argtabularcr[#1]{%
                  270 \iint num0 = f}{\ifmmode \text{if} \else 270 \fi271 \ifdim #1>\z@
                  272 \unskip\@xargarraycr{#1}%
                  273 \else
                  274 \@yargarraycr{#1}%
                  275 \fi
```
. . . . . . . . . . . . . . . . . . . . . . . . . . . . . . . . . . . . Page 21 . . . . . . . . . . . . . . . . . . . . . . . . . . . . . . . . . . . .

Add the dummy row, and finish the \halign.

- 276 \LT@echunk
- 277 \LT@start
- $278$  \unvbox\z@
- 279 \LT@get@widths
- 280 \LT@bchunk}

\LT@echunk This ends the current chunk, and removes the dummy row.

- 281 \def\LT@echunk{%
- 282 \crcr\LT@save@row\cr\egroup
- 283 \global\setbox\LT@gbox\lastbox

The following line was added in  $v4.05$ . longtable relies on  $\lambda$ ineskip glue (which is 0pt) to provide break points between each row so the table may be split into pages.

Previous releases left the \lineskip glue at the end of each chunk that had been added when the dummy row was added. There was no glue at the start of the next chunk as T<sub>E</sub>X normally does not put *\lineskip* glue at the top of a box. This meant that normally the chunks fitted together perfectly, however \noalign material at a chunk boundary came before the first row of the next chunk but after the lineskip glue at the end of this chunk. This is the wrong place, e.g., it means even a \penalty10000 does not stop a break as the \lineskip glue in the previous item on the list provides a legal breakpoint. So now remove the \lineskip glue that was before the dummy row and introduce \LT@setprevdepth to set the \prevdepth at the start of the next chunk, to make sure \lineskip glue is added later.

- 284 \unskip
- 285 \egroup}
- \LT@entry We here give the 'basic' definition of \LT@entry, namely that used in alignment templates. It has a \kern only if the maximum is imposed from a different chunk. The **\ifhmode** test reveals the first entry, when we don't want to add an  $\&$ .

```
286 \def\LT@entry#1#2{%
287 \ifhmode\@firstofone{&}\fi\omit
288 \ifnum#1=\c@LT@chunks
289 \else
290 \qquad \text{kern#2\relax}291 \quad \text{If}
```
\LT@entry@chop This definition for the argument of \LT@save@row is used to scrap all those maxima which could not be verified because they occur after the end of the table. This can happen only if a table has been shortened (or the sequencing got mixed up) since the previous run. Note that this is premature: the last chunk still is going to be set, and with the chopped limits.

292 \def\LT@entry@chop#1#2{%

- 293 \noexpand\LT@entry 294 {\ifnum#1>\c@LT@chunks
- 295 1}{0pt%
- $296$  \else

297 #1}{#2%

298 \fi}}

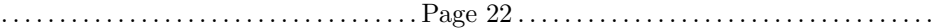

\LT@entry@write To write an entry for the aux file, we use a slightly surprising definition which has the sole purpose of avoiding overfull lines (which might break T<sub>E</sub>X's limits when reading the aux file, probably you'd need to have a few hundred columns before this happened but...).

> 299 \def\LT@entry@write{% 300 \noexpand\LT@entry^^J% 301 \@spaces}

\LT@kill This ends the current chunk as above, but strips off two rows, the 'dummy row' and the 'killed row' before starting the next chunk. Since V3.04, the old chunk is reboxed at the start of the box containing the next chunk. This allows \kill to be used in headers, which must be processed in a single box.

302 \def\LT@kill{%

- 303 \LT@echunk
- 304 \LT@get@widths
- 305 \expandafter\LT@rebox\LT@bchunk}
- \LT@rebox Drop the old chunk (box0) back at the top of the new chunk, removing the killed row. This macro added at V3.04.

306 \def\LT@rebox#1\bgroup{%

- 307 #1\bgroup
- 308 \unvbox\z@
- 309 \unskip
- 310 \setbox\z@\lastbox}

#### 9.8 The Dummy Row

The dummy row is kept inside of the macro \LT@save@row.

\LT@blank@row Create a blank row if we are not using the info in the .aux file.

```
\LT@build@blank
311 \def\LT@blank@row{%
```
312 \xdef\LT@save@row{\expandafter\LT@build@blank

313 \romannumeral\number\LT@cols 001 }}

Whoops! What's that supposed to be? A drop-in replacement for the first task of Appendix D in the TEXbook. The \romannumeral produces \LT@cols instances of m followed by i. The below macro then replaces the ms by appropriate entries.

```
314 \def\LT@build@blank#1{%
```
- 315 \if#1m%
- 316 \noexpand\LT@entry{1}{0pt}%
- 317 \expandafter\LT@build@blank
- 318 \fi}
- \LT@make@row Prior to version 4, by default did not use information in the .aux file but now we can define \LT@make@row to use the .aux file, even on the 'draft' passes.

#### 319 \def\LT@make@row{%

- 320 \global\expandafter\let\expandafter\LT@save@row
- 321 \csname LT@\romannumeral\c@LT@tables\endcsname
- 322 \ifx\LT@save@row\relax
- $323$  \LT@blank@row

. . . . . . . . . . . . . . . . . . . . . . . . . . . . . . . . . . . . Page 23 . . . . . . . . . . . . . . . . . . . . . . . . . . . . . . . . . . . .

Now a slightly difficult part comes. Before we decide making the template from the .aux file info we check that the number of fields has remained the same. If it hasn't, either the table format has changed, or we have the wrong table altogether. In both cases, we decide to better drop all gathered information and start over.

The expansion between !. . . ! below will be empty if the number of \LT@entry macros including arguments in \LT@save@row is equal to \LT@cols. If it is not empty, we throw the row away and start from scratch.

```
324 \else
325 {\let\LT@entry\or
326 \overline{\text{if!}}327 \ifcase\expandafter\expandafter\expandafter\LT@cols
328 \expandafter\@gobble\LT@save@row
329 \overline{)} \overline{)}330 \else
331 \text{Vrelax}332 \qquad \qquad \text{if }333 !%
334 \else
335 \aftergroup\LT@blank@row
336 \fi}%
337 \quad \text{if}
```
\setlongtables Redefine \LT@make@row to use information in the .aux file, if there is a saved row for this table with the right number of columns.

Since Version 3.02, longtable has used the internal counter \c@LT@tables rather than the LAT<sub>EX</sub> counter table. The warning message was added at V3.04, as was the \global, to stop save-stack overflow.

Since Version 4.01 \setlongtables does nothing as it is not needed, but is defined as \relax for the benefit of old documents.

338 \let\setlongtables\relax

\LT@get@widths This is the heart of longtable. If it were not for the table head and foot, this macro together with the modified \\ command would form the basis of quite a simple little package file for long tables. It is closely modelled on the \endvrulealign macro of appendix D of the T<sub>E</sub>Xbook.

339 \def\LT@get@widths{%

\global added at V3.04, to stop save-stack overflow.

Loop through the last row, discarding glue, and saving box widths. At V3.04 changed the scratch box to 2, as the new \kill requires that \box0 be preserved.

```
340 \setbox\tw@\hbox{%
341 \unhbox\LT@gbox
342 \let\LT@old@row\LT@save@row
343 \global\let\LT@save@row\@empty
344 \count@\LT@cols
345 \loop
346 \unskip
347 \setbox\tw@\lastbox
348 \ifhbox\tw@
349 \LT@def@row
350 \advance\count@\m@ne
351 \repeat}%
. . . . . . . . . . . . . . . . . . . . . . . . . . . . . . . . . . . . Page 24 . . . . . . . . . . . . . . . . . . . . . . . . . . . . . . . . . . . .
```
Remember the widths if we are in the first chunk.

```
352 \ifx\LT@@save@row\@undefined
```
- 353 \let\LT@@save@row\LT@save@row
- 354 \fi}
- \LT@def@row Add a column to the dummy row. Name changed from \defLT@save@row in Version 3, to preserve the \LT@ naming convention.

355 \def\LT@def@row{%

We start by picking the respective entry from our old row. These redefinitions of \LT@entry are local to the group started in \LT@get@widths.

```
356 \let\LT@entry\or
357 \edef\@tempa{%
358 \ifcase\expandafter\count@\LT@old@row
359 \else
360 {1}{0pt}%
361 \fi}%
Now we tack the right combination in front of \LT@save@row:
```

```
362 \let\LT@entry\relax
363 \xdef\LT@save@row{%
364 \LT@entry
```

```
365 \expandafter\LT@max@sel\@tempa
```

```
366 \LT@save@row}}
```
\LT@max@sel And this is how to select the right combination. Note that we take the old maximum information only if the size does not change in either direction. If the size has grown, we of course have a new maximum. If the size has shrunk, the old maximum (which was explicitly not enforced because of being in the current chunk) is invalid, and we start with this chunk as the new size. Note that even in the case of equality we must use the \the\wd\tw@ construct instead of #2 because #2 might be read in from the file, and so could have  $\text{catcode} 11$  versions of p and t in it which we want to be replaced by their 'proper' \catcode 12 versions.

> 367 \def\LT@max@sel#1#2{% 368 {\ifdim#2=\wd\tw@ 369 #1% 370 \else 371 \number\c@LT@chunks  $372$  \fi}% 373 {\the\wd\tw@}}

## 9.9 The \hline Command

\LT@hline \hline and \hline\hline both produce two lines. The only difference being the glue and penalties between them. This is so that a page break at a \hline produces a line on both pages.<sup>[6](#page-24-0)</sup> Also this \hline is more like a \cline{1-\LT@cols}. tabular's \hline would draw lines the full width of the page.

374 \def\LT@hline{%

- 375 \noalign{\ifnum0='}\fi
- 376 \penalty\@M
- 377 \futurelet\@let@token\LT@@hline}

. . . . . . . . . . . . . . . . . . . . . . . . . . . . . . . . . . . . Page 25 . . . . . . . . . . . . . . . . . . . . . . . . . . . . . . . . . . . .

<span id="page-24-0"></span><sup>&</sup>lt;sup>6</sup>longtable has always done this, but perhaps it would be better if hlines were *omitted* at a page break, as the head and foot usually put a hline here anyway.

\LT@@hline This code is based on \cline. Two copies of the line are produced, as described above.

```
378 ⟨@@=tbl⟩
379 \ExplSyntaxOn
380 \def\LT@@@@hline{%
381 \ifx\@let@token\hline
382 \global\let\@gtempa\@gobble
383 \gdef\LT@sep{\penalty-\@medpenalty\vskip\doublerulesep}%
384 \else
385 \global\let\@gtempa\@empty
386 \gdef\LT@sep{\penalty-\@lowpenalty\vskip-\arrayrulewidth}%
387 \fi
388 \ifnum0='{\fi}%
389 \multispan\LT@cols
390 \unskip\leaders\hrule\@height\arrayrulewidth\hfill\cr
```
Don't update the row counter, or rather undo the update done in \everycr:

```
391 \noalign{
392 \tbl_gdecr_row_count:
393 \LT@sep}
394 \multispan\LT@cols
395 \quad \texttt{\#} \label{thm:main} $$Same here.
```

```
396 \noalign{
397 \tbl_gdecr_row_count:
398 \penalty\@M}
399 \@gtempa}
400 \ExplSyntaxOff
401 ⟨@@=⟩
```
## 9.10 Captions

```
\LT@caption The caption is \multicolumn{\LT@cols}{c}{⟨a parbox with the table's caption⟩}
```

```
402 \def\LT@caption{%
403 \noalign\bgroup
404 \@ifnextchar[{\egroup\LT@c@ption\@firstofone}\LT@capti@n}
```
\LT@c@ption Caption command (with [optional argument]). \protect added in Version 3. \fnum@table added at V3.05.

```
405 \def\LT@c@ption#1[#2]#3{%
```
\LT@makecaption#1\fnum@table{#3}%

```
407 \def\@tempa{#2}%
```

```
408 \ifx\@tempa\@empty\else
```

```
409 {\let\\\space
```
- \addcontentsline{\ext@table}{table}{\protect\numberline{\thetable}{#2}}}%
- \fi}

\LT@capti@n Caption command (no [optional argument])

\def\LT@capti@n{%

- \@ifstar
- {\egroup\LT@c@ption\@gobble[]}%
- {\egroup\@xdblarg{\LT@c@ption\@firstofone}}}

. . . . . . . . . . . . . . . . . . . . . . . . . . . . . . . . . . . . Page 26 . . . . . . . . . . . . . . . . . . . . . . . . . . . . . . . . . . . .

\LT@makecaption Put the caption in a box of width 0pt, so that it never affects the column widths. Inside that is a \parbox of width \LTcapwidth.

```
416 \def\LT@makecaption#1#2#3{%
417 \LT@mcol\LT@cols c{\hbox to\z@{\hss\parbox[t]\LTcapwidth{%
```
Based on article class \@makecaption, #1 is \@gobble in star form, and \@firstofone otherwise.

```
418 \reset@font
419 \sbox\@tempboxa{#1{#2: }#3}%
420 \ifdim\wd\@tempboxa>\hsize
421 #1{#2: }#3%
422 \else
423 \hbox to\hsize{\hfil\box\@tempboxa\hfil}%
424 \fi
425 \endgraf\vskip\baselineskip}%
426 \hss}}}
```
## 9.11 The Output Routine

The method used here for interfacing a special purpose output routine to the standard LATEX routine is lifted straight out of F. Mittelbach's multicol package.

\LT@output Actually this is not so bad, with FM leading the way.

```
427 ⟨@@=tbl⟩
428 \ExplSyntaxOn
429 \def\LT@output{%
430 \ifnum\outputpenalty <-\@Mi
431 \ifnum\outputpenalty > -\LT@end@pen
If this was a float or a marginpar we complain.
432 \LT@err{floats~ and~ marginpars~ not~ allowed~ in~ a~ longtable}\@ehc
433 \else
We have reached the end of the table, on the scroll at least,
434 \setbox\z@\vbox{\unvbox\@cclv}%
435 \ifdim \ht\LT@lastfoot>\ht\LT@foot
7</sup>
436 \dimen@\pagegoal
437 \advance\dimen@\ht\LT@foot
438 \advance\dimen@-\ht\LT@lastfoot
439 \ifdim\dimen@<\ht\z@
440 \setbox\@cclv\vbox{\unvbox\z@\copy\LT@foot\vss}%
441 \@makecol
442 \Coutputpage
443 \global\vsize\@colroom
444 \setbox\z@\vbox{\box\LT@head}%
End of \ifdim\dimen@<\ht\@cclc.
445 \fi
End of \ifdim \ht\LT@lastfoot > \ht\LT@foot.
446 \fi
```
<span id="page-26-0"></span><sup>7</sup>An alternative would be to vsplit off a bit of the last chunk, so that the last page did not just have head and foot sections, but it is hard to do this in a consistent manner.

. . . . . . . . . . . . . . . . . . . . . . . . . . . . . . . . . . . . Page 27 . . . . . . . . . . . . . . . . . . . . . . . . . . . . . . . . . . . .

Reset \@colroom. 447 % \global\@colroom\@colht

448 % \global\vsize\@colht

Put the last page of the table on to the main vertical list.

```
449 \unvbox\z@\box\ifvoid\LT@lastfoot\LT@foot\else\LT@lastfoot\fi
```
Handle foot box when tagging:

450 \UseTaggingSocket{tbl/longtable/foot}

End of \ifnum\outputpenalty > -\LT@end@pen.

 $451$  \fi

Else \outputpenalty >  $-\Omega$ .

452 \else

If we have not reached the end of the table,

453 \setbox\@cclv\vbox{\unvbox\@cclv\copy\LT@foot\vss}%

Handle foot box when tagging:

454 \UseTaggingSocket{tbl/longtable/foot}

```
455 \@makecol
456 \@outputpage
```
Reset \vsize.

457 \global\vsize\@colroom

Put the head at the top of the next page.

```
458 \copy\LT@head\nobreak
End of \int \mathrm{num}\output \leq \int \mathrm{M}.
```
459 \fi}

460 \ExplSyntaxOff 461 ⟨@@=⟩

## 9.12 Commands for the table head and foot

\LT@end@hd@ft The core of \endhead and friends. Store the current chunk in the box specified by #1. Issue an error if the table has already started. Then start a new chunk.

```
462 ⟨@@=tbl⟩
463 \ExplSyntaxOn
464 \def\LT@end@hd@ft#1{%
```
This command is used to store the head and foot boxes. We need to retrieve and store the row so that we can clean up the structure in the finalize code. To handle missing columns in the header we need this:

```
465 \tbl_if_row_was_started:TF
466 {
```
TODO: This is exposing internal counters, so it should be encapsulated in some interface command (but I'm not sure what that should be called, so not done yet.

```
467 \tbl_count_missing_cells:n {head/foot}
468 \int_step_inline:nn
469 { \LT@rows + 1 }
470 {
471 \seq_gput_left:ce
. . . . . . . . . . . . . . . . . . . . . . . . . . . . . . . . . . . . Page 28 . . . . . . . . . . . . . . . . . . . . . . . . . . . . . . . . . . . .
```

```
472 {g_@@_\cs_to_str:N #1 _rows_seq }
473 \{\int_{eval:n} {\g_@_{row\_int} + 1 - ##1 } \}474
```
We also have to set the chunk rows to its max value before calling **\LTechunk** so that we don't get extra increments of the main row counter due to \everycr.

```
475 \int_g set: Nn \ LT@rows {\ LTchunksize }<br>476 }
476
```
If we are still in column zero then we had an empty \endhead and so making any assignment, etc., would start a row — something we don't want. To get out of this trap we run \crcr (which would normally come inside \LT@echunk. That will then trigger \everycr and update row counter unnecessarily, but now we have a defined state, so we can use \noalign to undo that. We also change \LT@rows so that further \crs do not do any harm (as explained above.

The \crcr inside \LT@echunk will be bypassed in that case as we have just executed a \crcr and are still in scanning modus for \omit or \noalign.

```
477 {
478 \crcr
479 \noalign{
480 \tbl_gdecr_row_count: % undo the increment
481 \int_gset:Nn \LT@rows { \LTchunksize }
482 }
483 }
484 \LT@echunk
```
Changed from \relax to \endgraf at V3.04, see \LT@start.

```
485 \ifx\LT@start\endgraf
486 \LT@err
487 {Longtable~ head~ or~ foot~ not~ at~ start~ of~ table}%
488 {Increase~ LTchunksize}%
489 \fi
490 \setbox#1\box\z@
491 \@@_trace:n \{-->\infty\} Saving~\noexpand#1}
492 \LT@get@widths
493 \LT@bchunk}
494 \ExplSyntaxOff
495 \langle \mathbb{Q} \mathbb{Q} = \rangle
```

```
\endfirsthead
Call \LT@end@hd@ft with the appropriate box.
     \endhead 496 \def\endfirsthead{\LT@end@hd@ft\LT@firsthead}
     \endfoot 497\def\endhead{\LT@end@hd@ft\LT@head}
 \endlastfoot 498 \def\endfoot{\LT@end@hd@ft\LT@foot}
              499 \def\endlastfoot{\LT@end@hd@ft\LT@lastfoot}
```
## 9.13 The \multicolumn command

Earlier versions needed a special 'draft' form of \multicolumn. This is not needed in version 4, and so these commands have been removed.

\LTmulticolumn

\LT@mcwarn

. . . . . . . . . . . . . . . . . . . . . . . . . . . . . . . . . . . . Page 29 . . . . . . . . . . . . . . . . . . . . . . . . . . . . . . . . . . . .

#### 9.14 Footnotes

The standard \footnote command works in a c column, but we need to modify the definition in a p column to overcome the extra level of boxing. These macros are based on the array package, but should be OK for the standard tabular.

\LT@startpbox Add extra code to switch the definition of \@footnotetext.

```
500 \def\LT@startpbox#1{%
501 \bgroup
502 \color@begingroup
503 \let\@footnotetext\LT@p@ftntext
504 \setlength\hsize{#1}%
505 \@arrayparboxrestore
506 \everypar{%
507 \vrule \@height \ht\@arstrutbox \@width \z@
508 \everypar{}}%
509 }
```
\LT@endpbox After the parbox is closed, expand \LT@p@ftn which will execute a series of \footnotetext[⟨num⟩]{⟨note⟩}

commands. After being lifted out of the parbox, they can migrate on their own from here.

```
510 \def\LT@endpbox{%
511 \@finalstrut\@arstrutbox
```
- \color@endgroup
- \egroup
- \the\LT@p@ftn
- \global\LT@p@ftn{}%
- \hfil}

\LT@p@ftntext Inside the 'p' column, just save up the footnote text in a token register.

```
517 \long\def\LT@p@ftntext#1{%
```
\edef\@tempa{\the\LT@p@ftn\noexpand\footnotetext[\the\c@footnote]}%

```
519 \global\LT@p@ftn\expandafter{\@tempa{#1}}}%
```
Some variables need for the tagging support.

```
520 ⟨@@=tbl⟩
521 \ExplSyntaxOn
522 \seq_new:N \g_@@_LT@firsthead_rows_seq
523 \seq_new:N \g_@@_LT@head_rows_seq
524 \seq_new:N \g_@@_LT@lastfoot_rows_seq
525 \seq_new:N \g_@@_LT@foot_rows_seq
526 \ExplSyntaxOff
527 ⟨@@=⟩
528 ⟨/package⟩
```
. . . . . . . . . . . . . . . . . . . . . . . . . . . . . . . . . . . . Page 30 . . . . . . . . . . . . . . . . . . . . . . . . . . . . . . . . . . . .